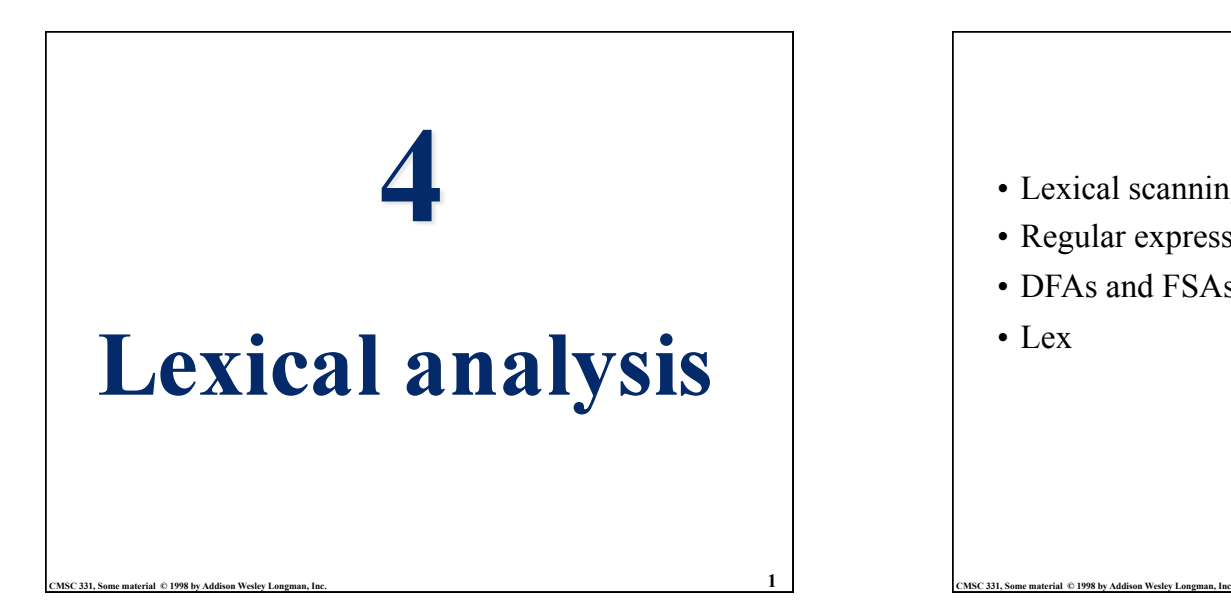

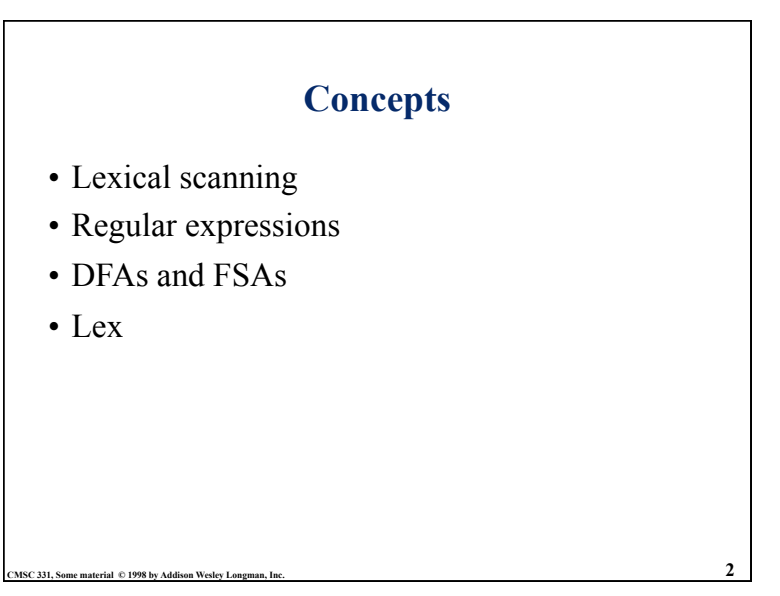

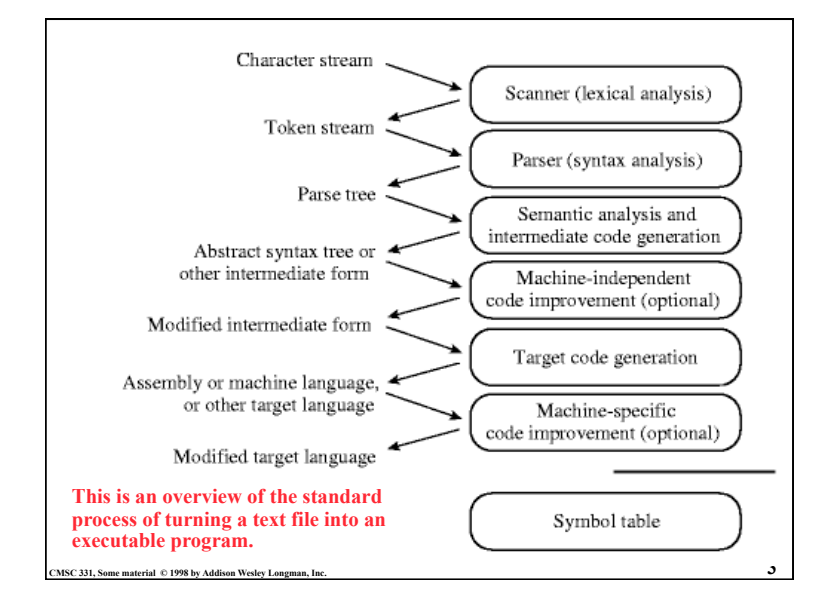

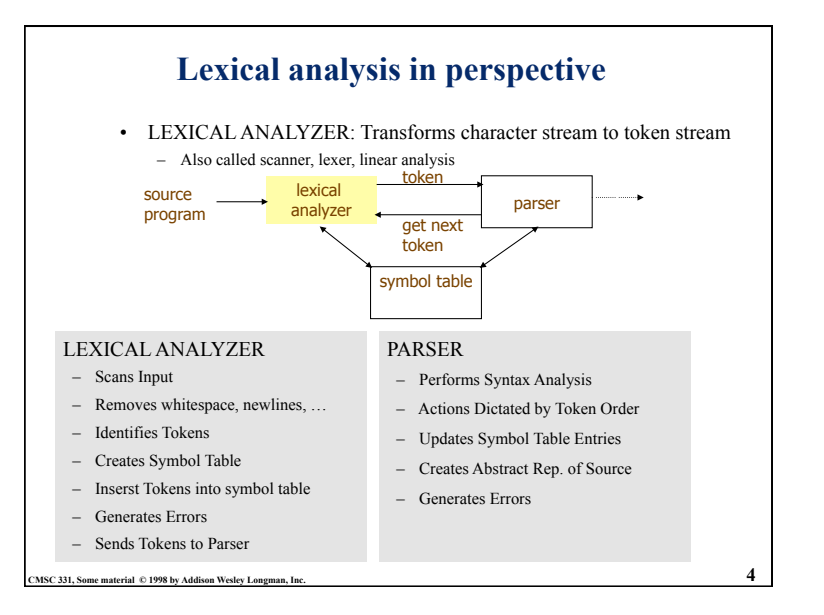

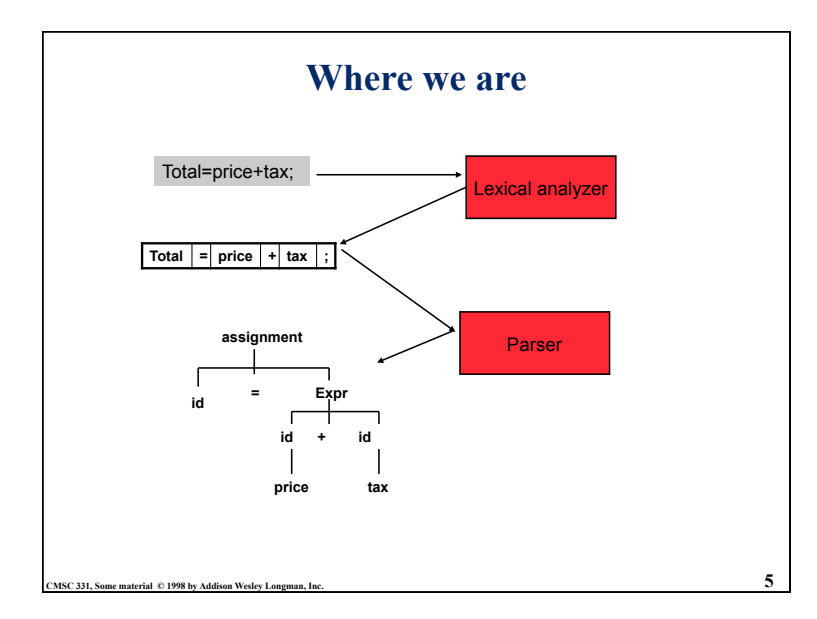

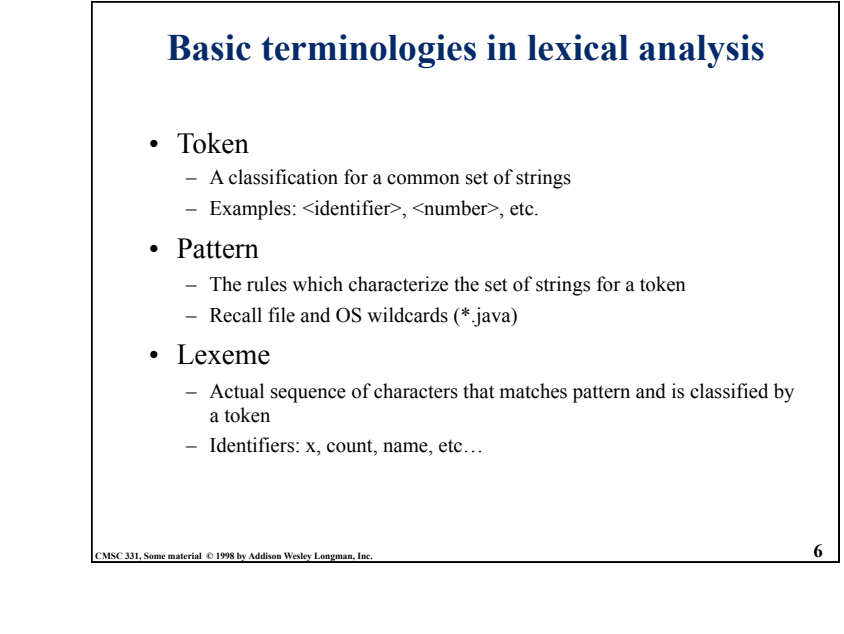

#### **Examples of token, lexeme and pattern If (price + gst – rebate <= 10.00) gift := false Token lexeme** Informal description of pattern **if if** if **Lparen (** ( **Identifier price** String consists of letters and numbers and starts with a letter  $openator$ **identifier** gst String consists of letters and numbers and starts with a letter **operator - identifier** rebate String consists of letters and numbers and starts with a letter **Operator**  $\leq$  **Less than or equal to constant 10.00** Any numeric constant **rparen )** ) **identifier** gift String consists of letters and numbers and starts with a letter **Operator** := **Assignment symbol identifier** false String consists of letters and numbers and starts with a letter

**CMSC 331, Some material © 1998 by Addison Wesley Longman, Inc. 7** 

#### **CMSC 331, Some material © 1998 by Addison Wesley Longman, Inc. 8 Regular expression**  • Scanners are usually based on *regular expressions (REs)* • These are simpler and less expressive than BNF. • Examples of a regular expression Letter: a|b|c|...|z|A|B|C...|Z Digit: 0|1|2|3|4|5|6|7|8|9 Identifier: letter (letter | digit)\* • Basic operations: – Set union – Concatenation – Kleene closure • No recursion!

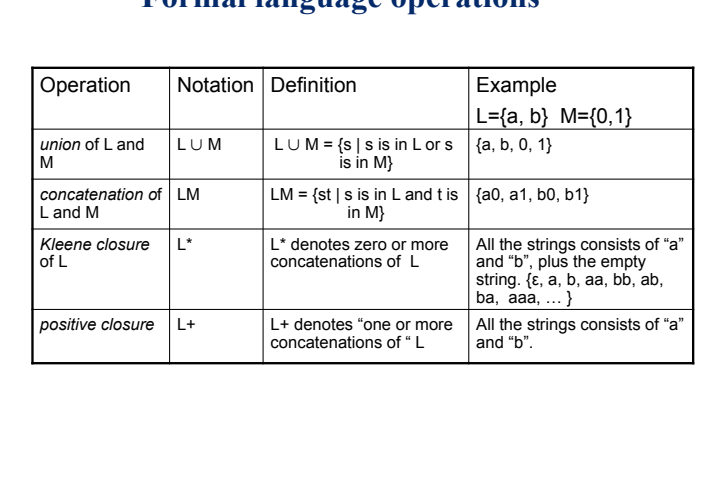

**Formal language operations** 

# **Regular expression example revisited**

• Examples of regular expression

**CMSC 331, Some material © 1998 by Addison Wesley Lo** 

- Letter: a|b|c|...|z|A|B|C...|Z Digit: 0|1|2|3|4|5|6|7|8|9
- Identifier: letter (letter | digit)\*
- Q: why it is an regular expression?
	- Because it only uses union, concatenation and Kleene closure

**CMSC 331, Some material © 1998 by Addison Wesley Longman, Inc. 11**  $\blacksquare$ 

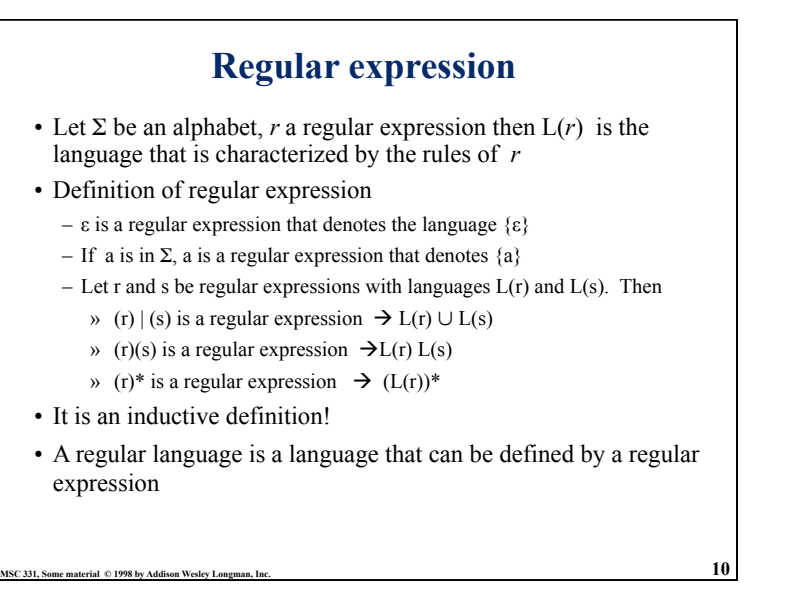

## **Precedence of operators**

- \* is of the highest precedence;
- Concanenation comes next;
- | lowest.
- All the operators are left associative.

**CMSC 331, Some material © 1998 by Addison Wesley Longman, Inc. 12**  $\,$  $\,$  **12**  $\,$ 

- Example
	- $-$  (a)  $| ((b)*(c))$  is equivalent to a|b\*c

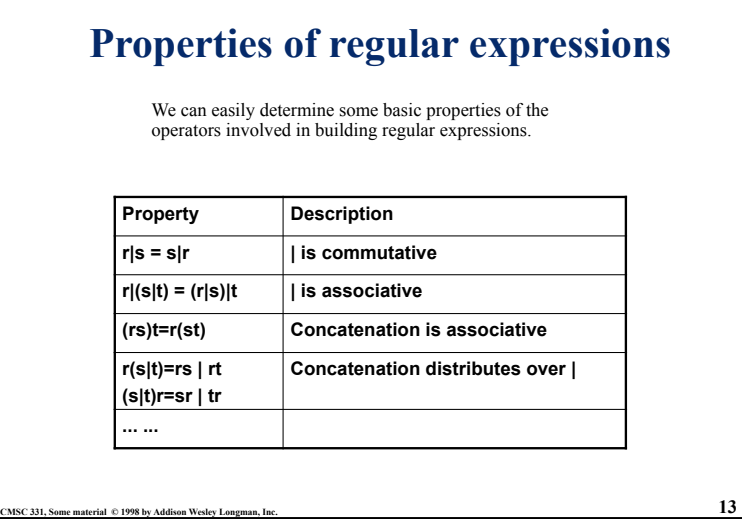

#### **Regular grammar and regular expression**

- They are equivalent
	- Every regular expression can be expressed by regular grammar
	- Every regular grammar can be expressed by regular expression
- Example
	- An identifier must begin with a letter and can be followed by arbitrary number of letters and digits.

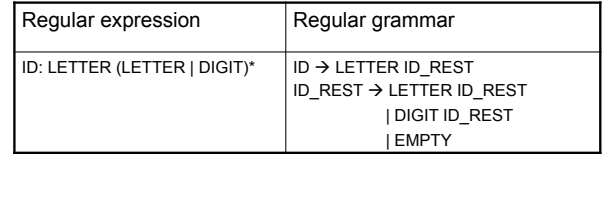

**CMSC 331, Some material © 1998 by Addison Wesley Longman, Inc. 15**  $\overline{\phantom{a}15}$  $\overline{\phantom{a}15}$  $\overline{\phantom{a}15}$  $\overline{\phantom{a}15}$  $\overline{\phantom{a}15}$  $\overline{\phantom{a}15}$  **and**  $\overline{\phantom{a}15}$  **and**  $\overline{\phantom{a}15}$  **and**  $\overline{\phantom{a}15}$  **and \over** 

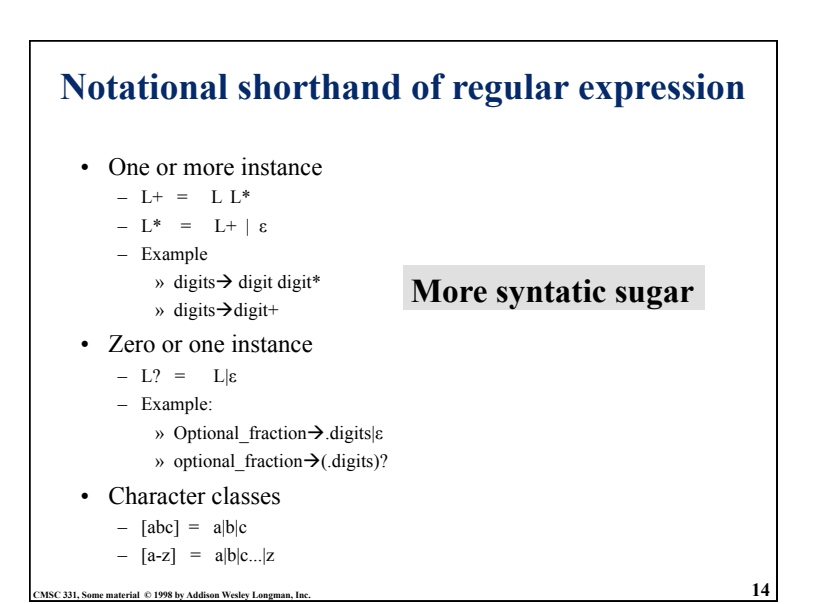

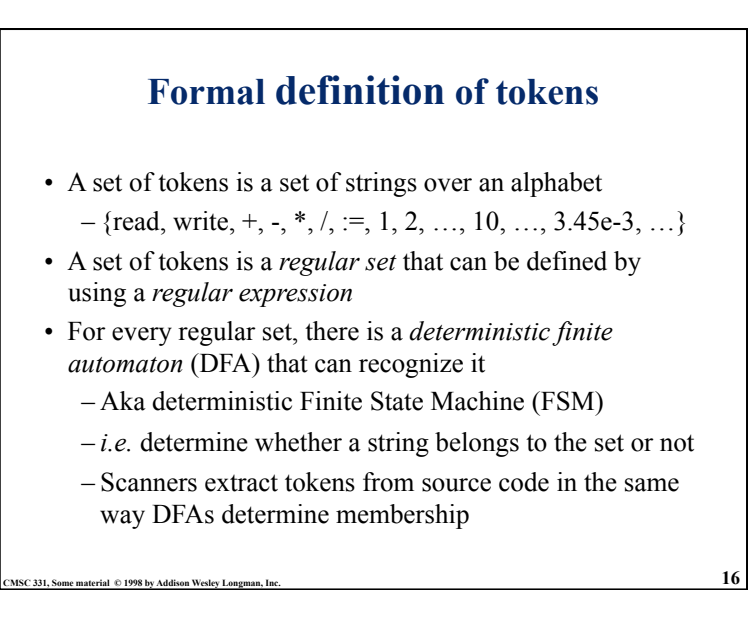

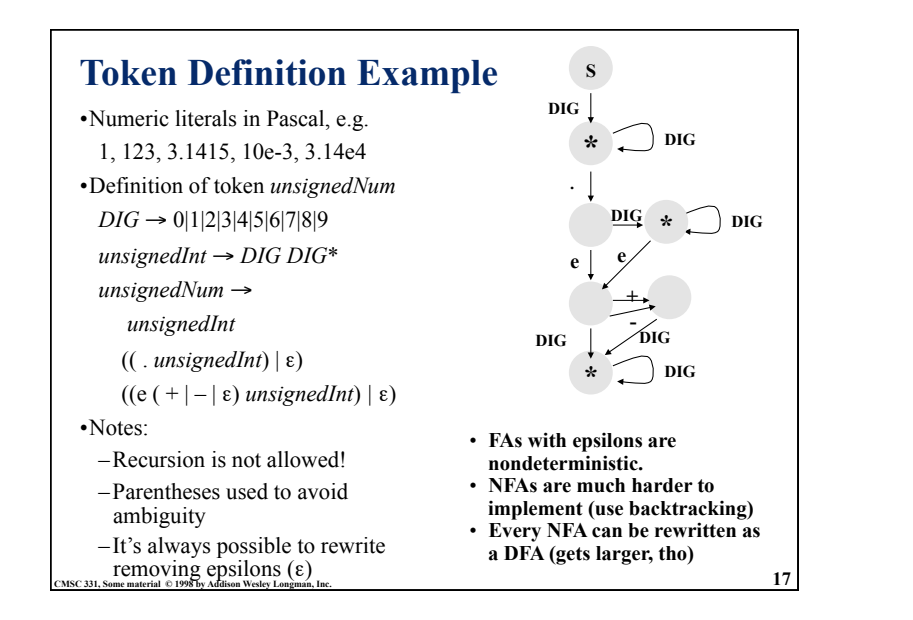

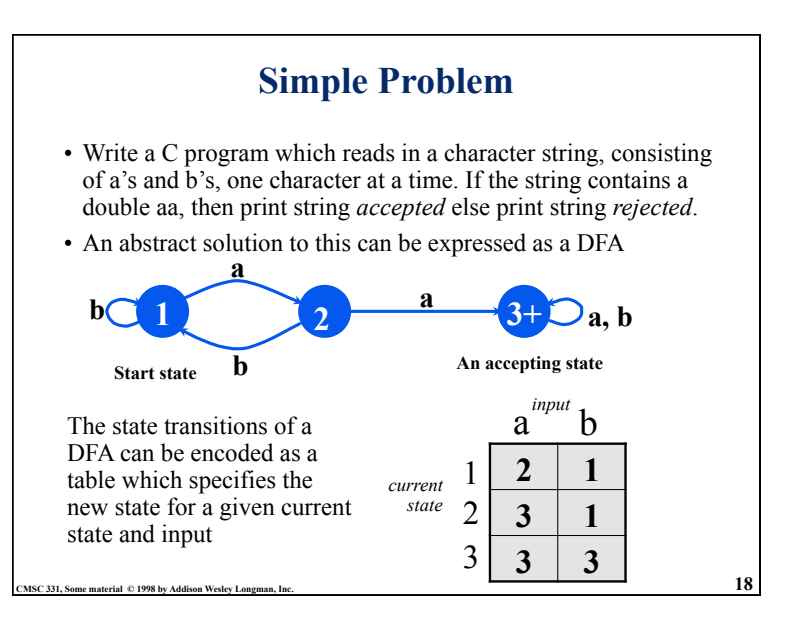

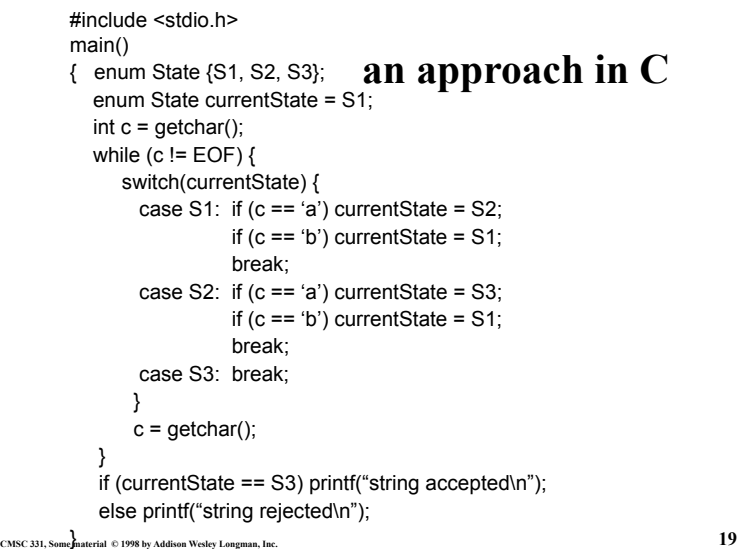

```
CMSC 331, Some material © 1998 by Addison Wesley Longman, Inc. 20 
 #include <stdio.h> 
 main() 
 { enum State {S1, S2, S3}; 
    enum Label {A, B}; 
    enum State currentState = S1; 
    enum State table[3][2] = {{S2, S1}, {S3, S1}, {S3, S3}}; 
    int label; 
   int c = getchar(;
   while (c != EOF) {
      if (c == 'a') label = A;
      if (c == 'b') label = B;
       currentState = table[currentState][label]; 
      c = getchar(;
  } 
    if (currentState == S3) printf("string accepted\n"); 
    else printf("string rejected\n"); 
} 
                                         Using a table 
                                         simplifies the 
                                         program
```
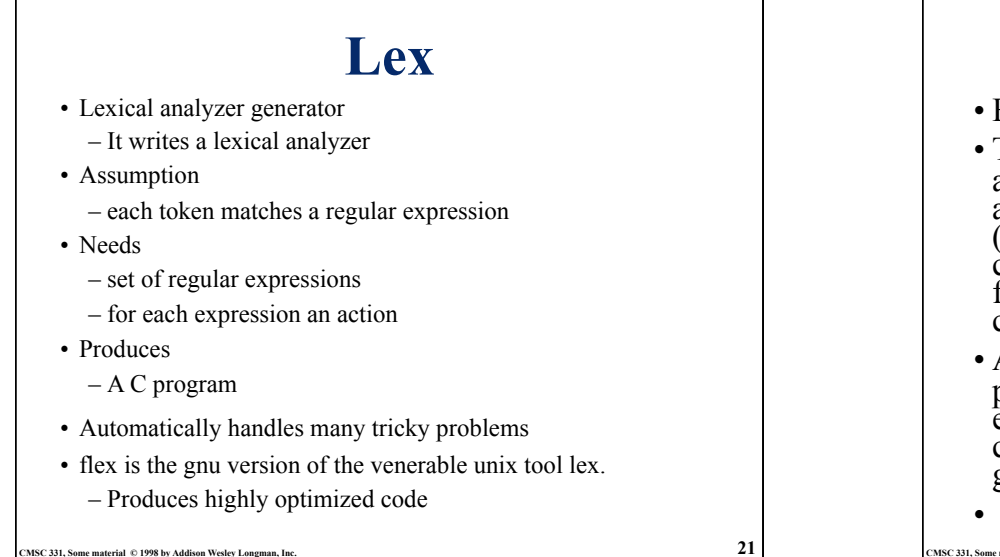

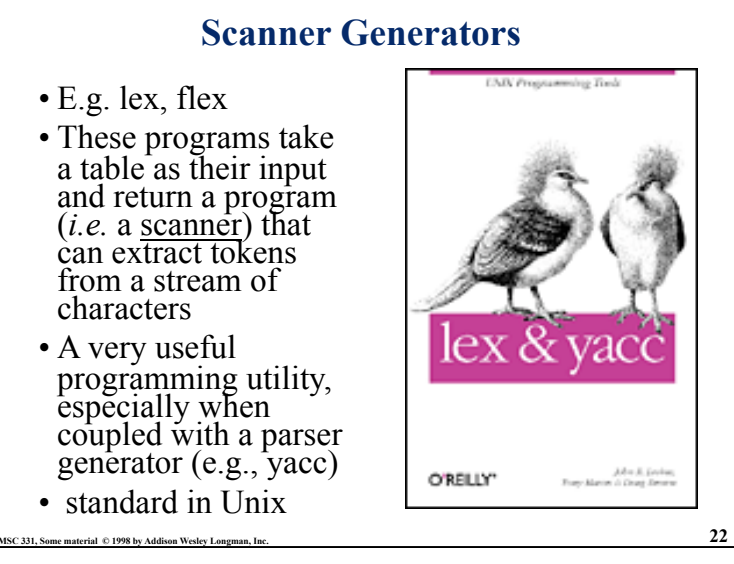

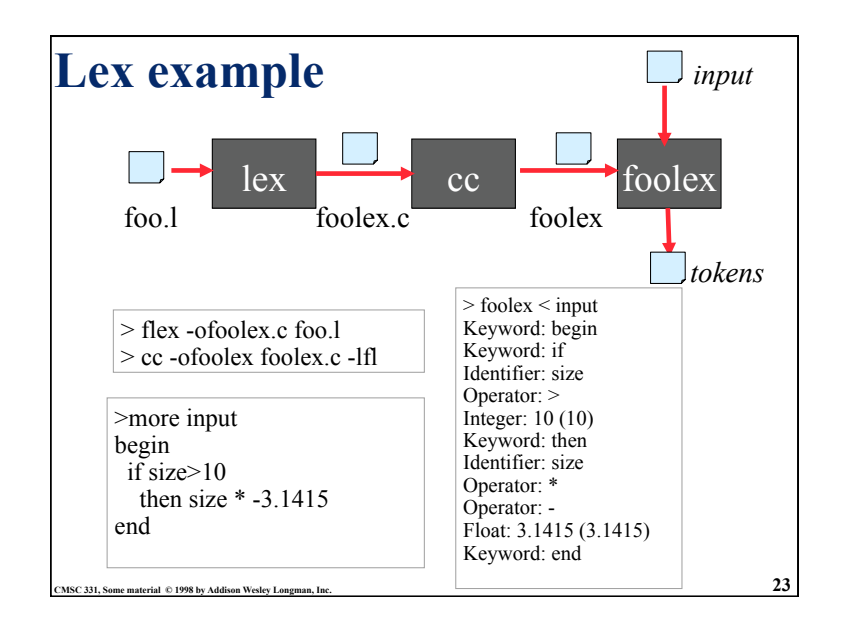

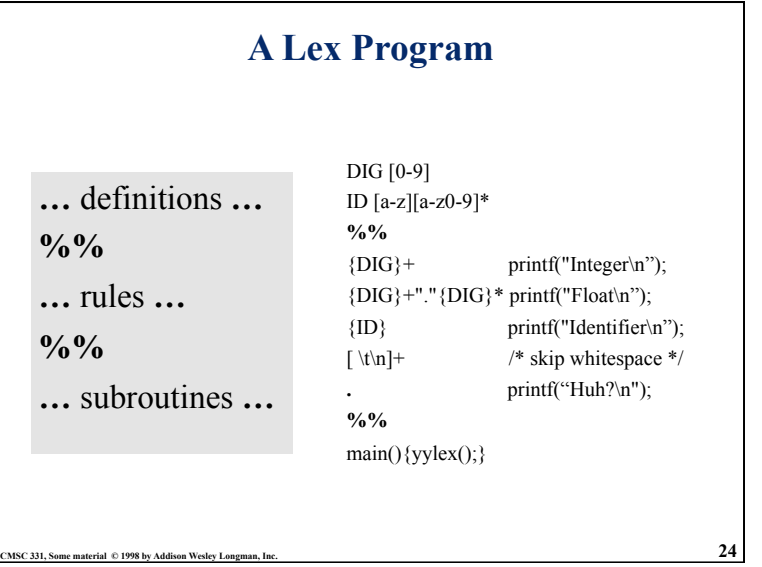

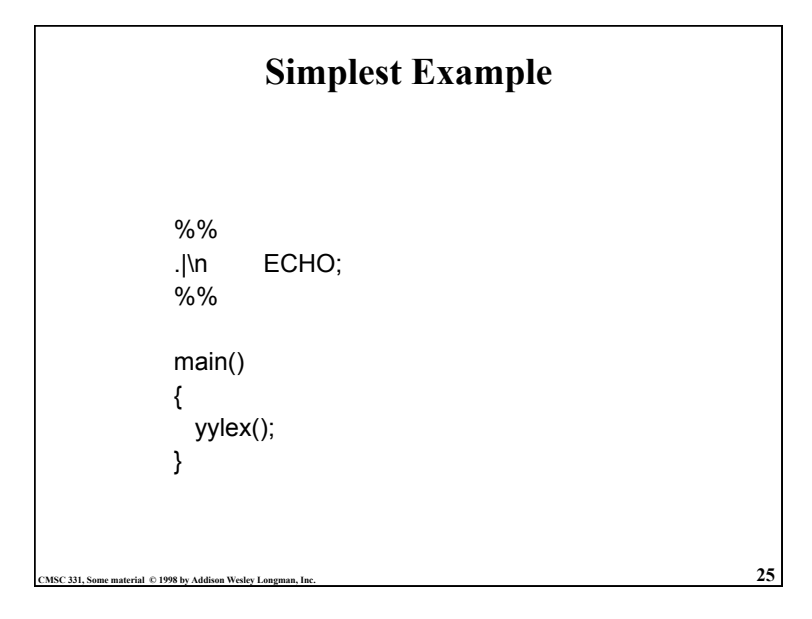

## **Strings containing aa**

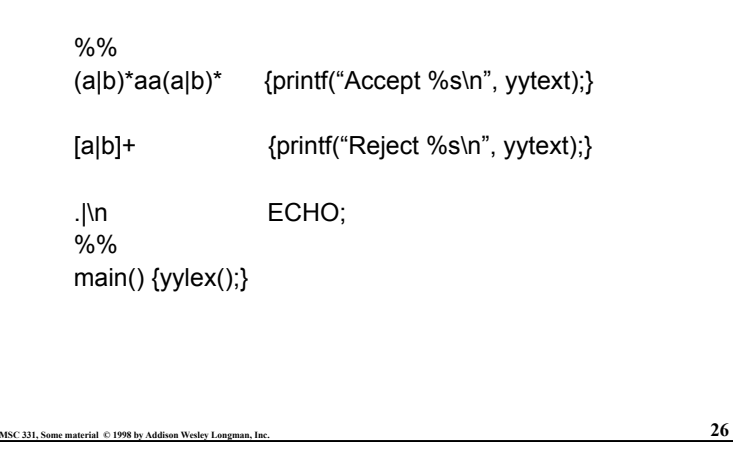

### **Rules**

- Each has a rule has a *pattern* and an *action.*
- Patterns are regular expression
- Only one action is performed
	- The action corresponding to the pattern matched is performed.
	- If several patterns match the input, the one corresponding to the **longest** sequence is chosen.
	- Among the rules whose patterns match the same number of characters, the rule given first is preferred.

**CMSC 331, Some material © 1998 by Addison Wesley Longman, Inc. 27**  $\overline{27}$  $\overline{27}$  $\overline{27}$  $\overline{27}$ 

```
CMSC 331, Some material © 1998 by Addison Wesley Longman, Inc. 28 
         /* scanner for a toy Pascal-like language */ 
         \frac{9}{6}{
         #include \leqmath.h> /* needed for call to atof() */
         \frac{9}{6}}
         DIG [0-9] 
         ID [a-z][a-z0-9]* 
         %% 
         {DIG}+ printf("Integer: %s (%d)\n", yytext, atoi(yytext)); 
         {DIG}+"."{DIG}* printf("Float: %s (%g)\n", yytext, atof(yytext)); 
         if|then|begin|end printf("Keyword: %s\n",yytext); 
         {ID} printf("Identifier: %s\n",yytext); 
         "+"|"-"|"*"|"/" printf("Operator: %s\n",yytext); 
         "{\binom{n}{\n}}\"}" /* skip one-line comments */
         [\forall n]+ /* skip whitespace */
                           . printf("Unrecognized: %s\n",yytext); 
         %% 
         main(){yylex();}
```
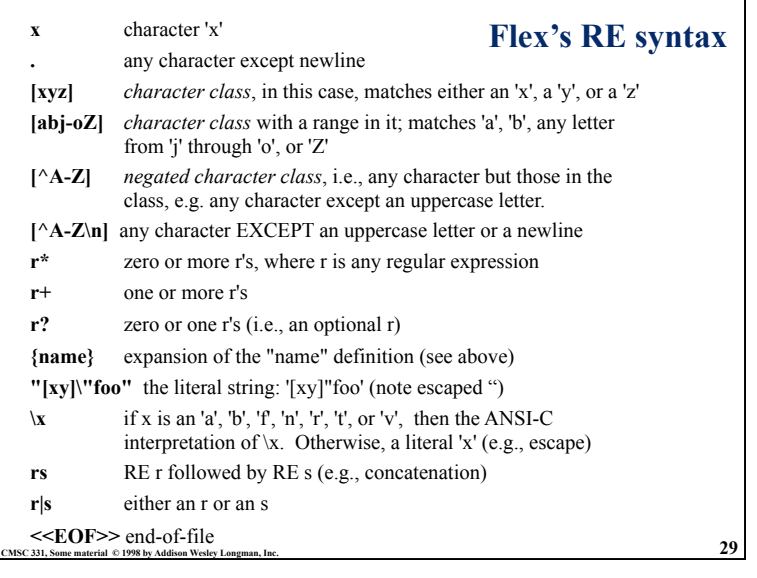